#### $,$  tushu007.com

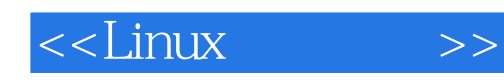

 $<<$ Linux  $>>$ 

- 13 ISBN 9787302309345
- 10 ISBN 7302309345

出版时间:2013-7

PDF

#### http://www.tushu007.com

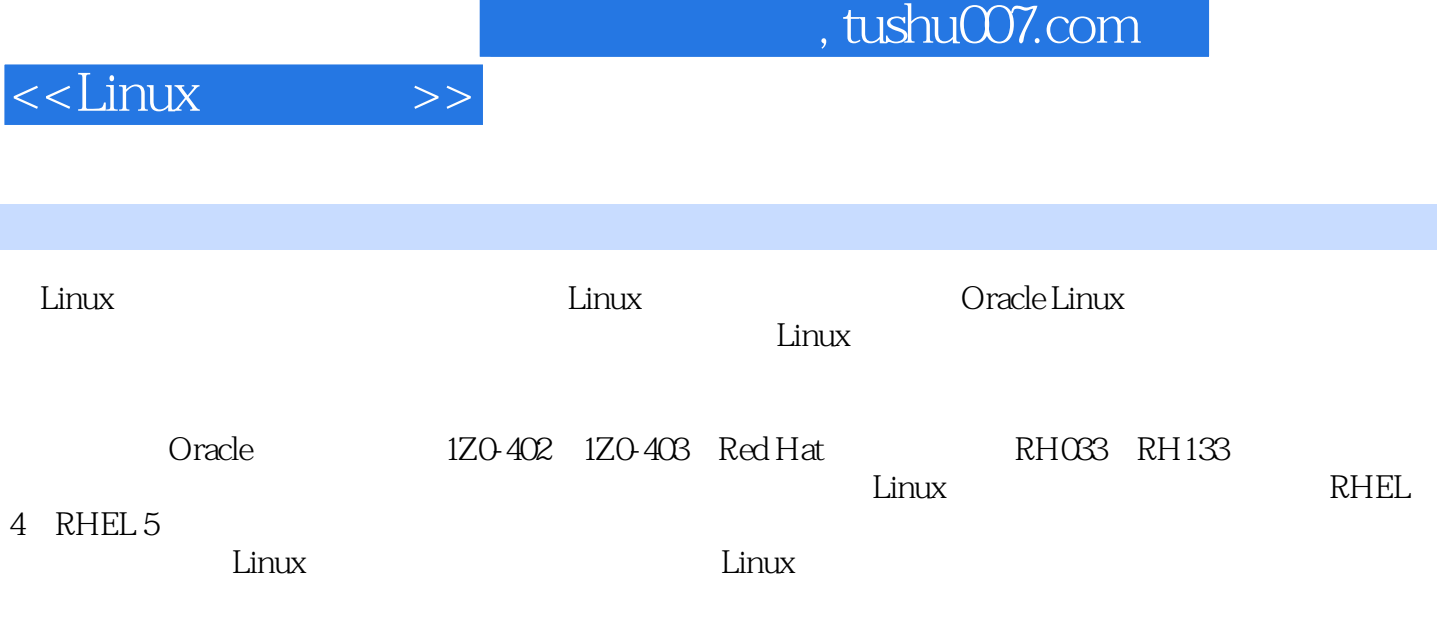

 $\lim_{\alpha\to 0}$ 

 $\overline{\phantom{a}}$ , tushu007.com

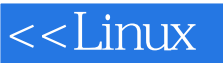

 $>>$ 

0 Linux  $\mathbf{1}$  $Q1$  $1$  $\overline{2}$  $Q2$  $\overline{2}$  $03<sup>7</sup>$ 04 Linux 3 0.5 PC Linux  $\overline{4}$ 06 Linux  $\overline{4}$  $07$  telnet ftp  $\overline{7}$ 0.8 Windows 7 telnet 10 1 UNIX Linux 13 1.1 UNIX 13 1.2 UNIX 13 1.3 UNIX 14 1.4 GNU 15 1.5 Linux 16 1.6 Oracle Enterprise Linux 17 1.7 Linux<br>1.8 Linux 19 17 1.9 22  $\overline{2}$ Linux - 23 21 Linux UNIX  $23$ 2.2 whoami 24 2.3 who w users tty 25 2.4 uname 26 25 date cal clear 28 26 su passwd 29 27 whatis  $-\text{help}$  $32$ 28 33  $29$  man 34 2.10 Man Pages Man Pages 36  $211$  info 37 2.12 38  $\overline{39}$ 2.13  $\overline{3}$ 40 31 Linux  $40$ 32 Linux 41 33

#### , tushu007.com

# $<<$ Linux

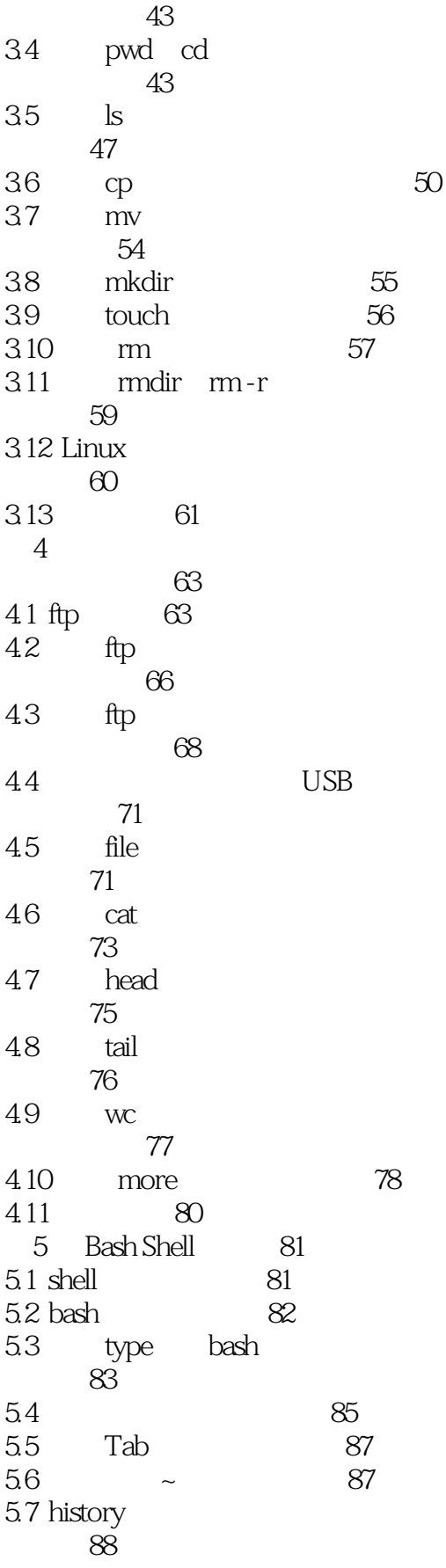

 $<<$ Linux

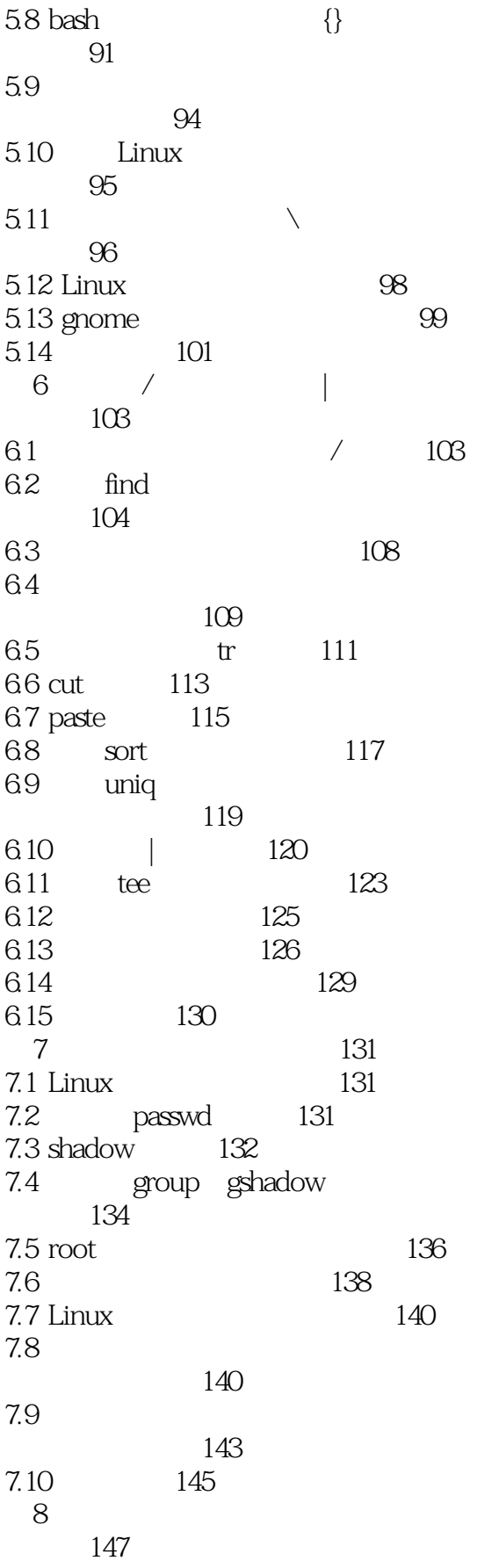

# $<<$ Linux

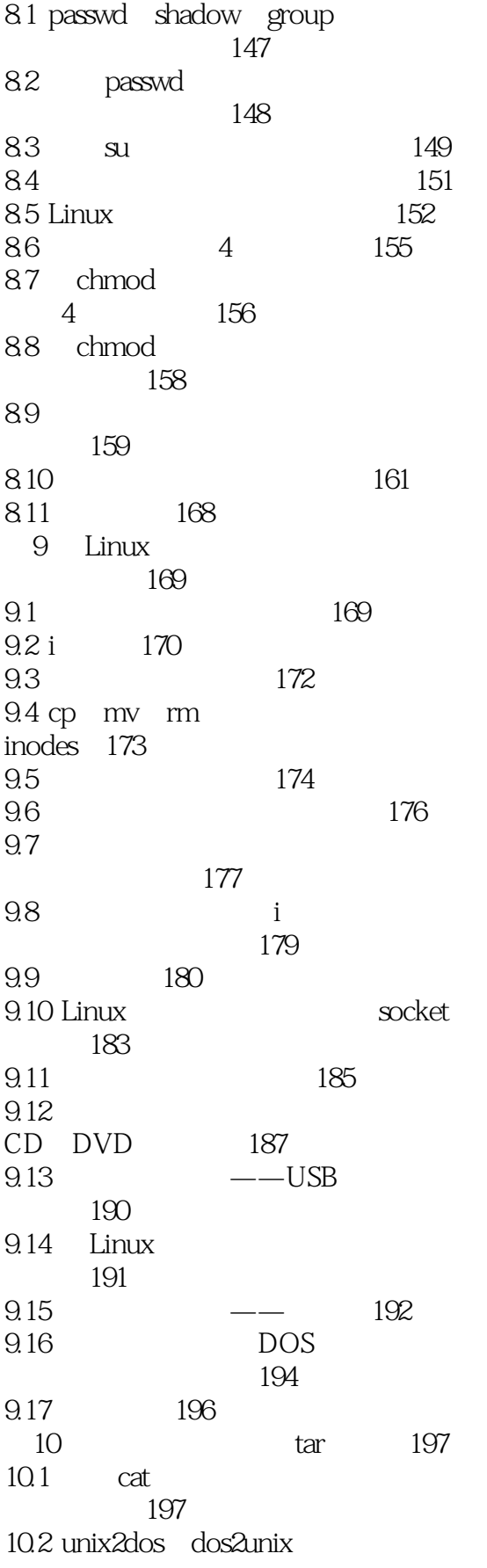

 $<<$ Linux  $>>$ 

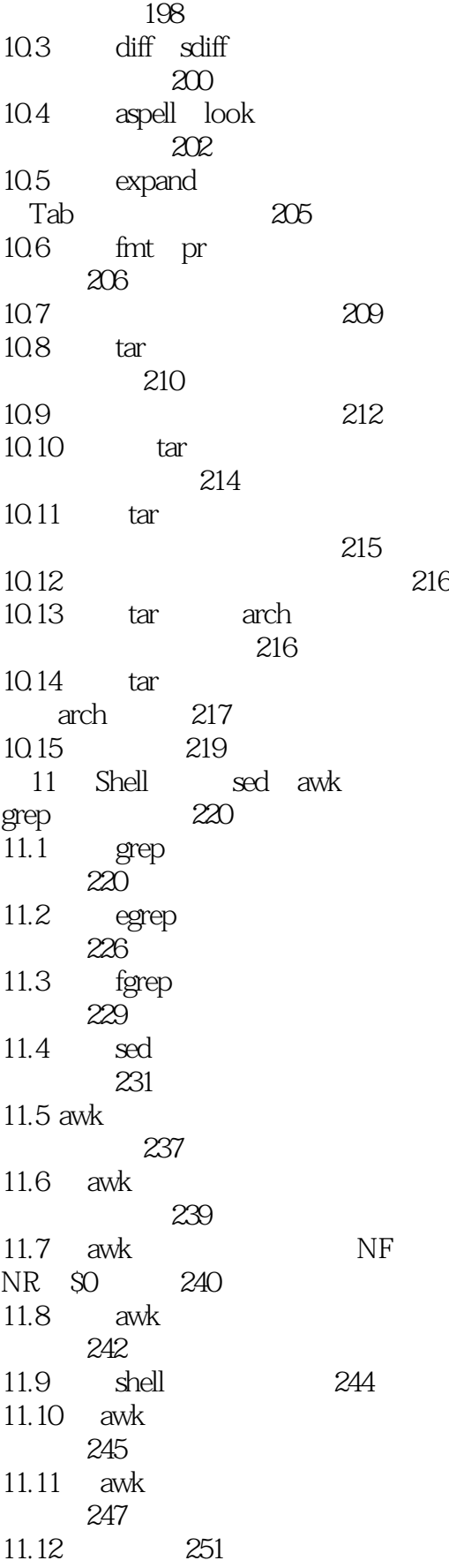

#### , tushu007.com

# $<<$ Linux

 $>$ 

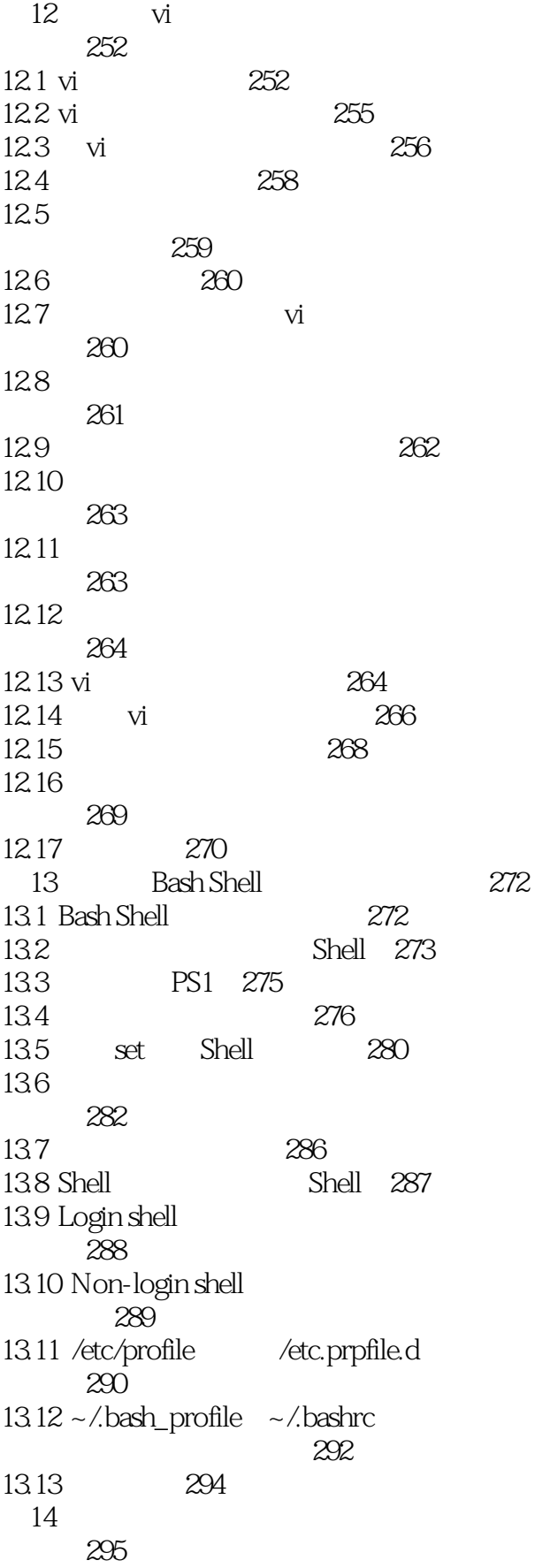

 $<<$ Linux

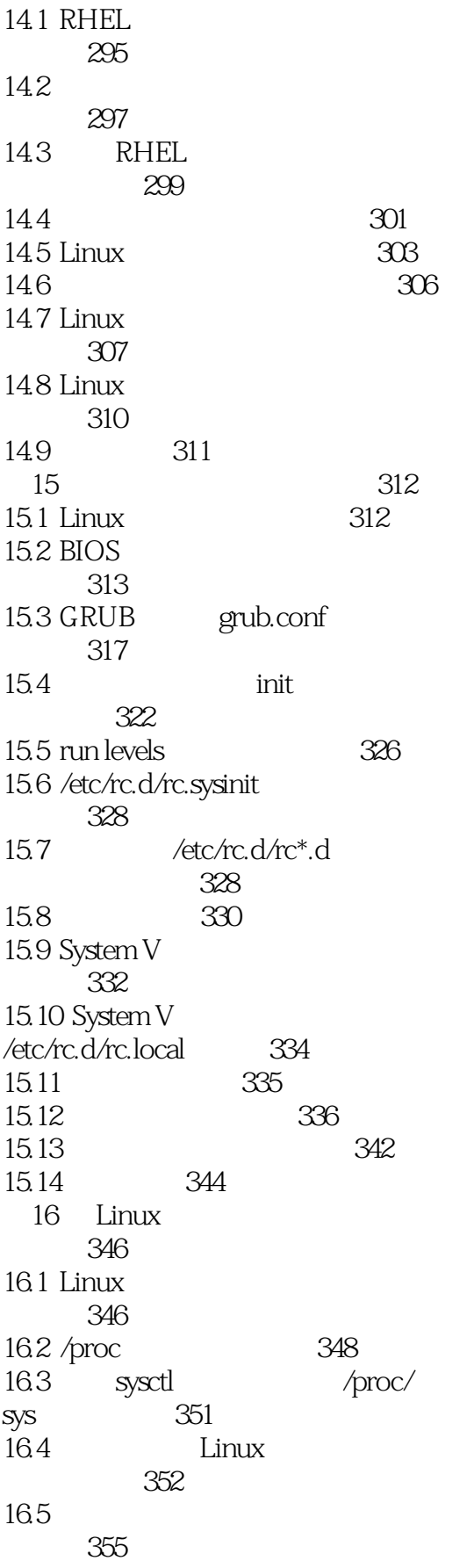

# $<<$ Linux  $>>$

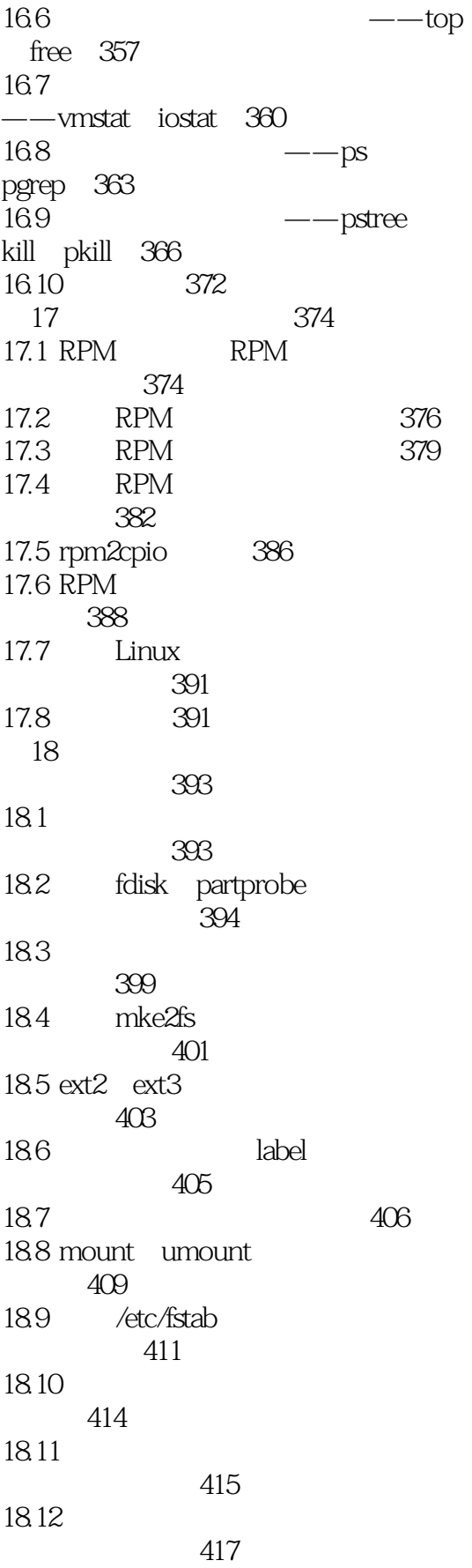

# $<<$ Linux  $>>$

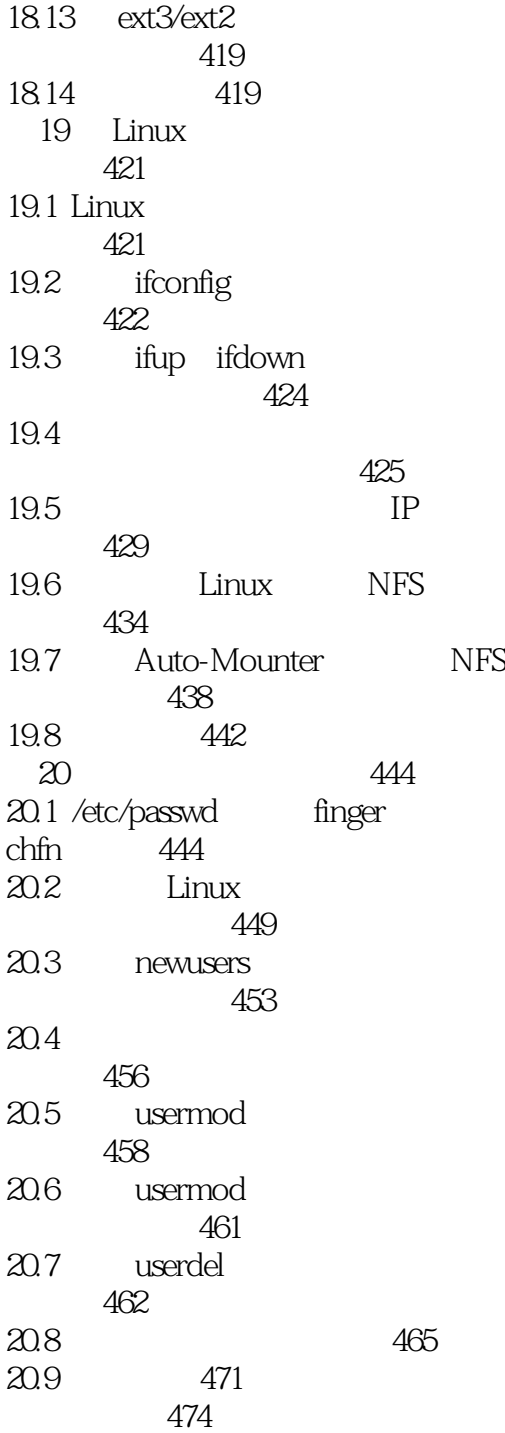

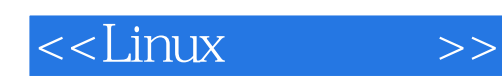

本站所提供下载的PDF图书仅提供预览和简介,请支持正版图书。

更多资源请访问:http://www.tushu007.com